LICEO CLASSICO STATALE "G. PALMIERI"-LECCE Prot. 0000127 del 09/01/2019 C-14 (Uscita)

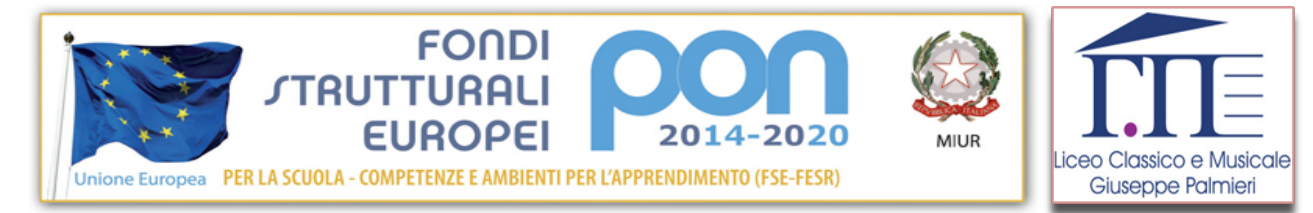

# **REGOLAMENTO LABORATORIO LINGUISTICO MULTIMEDIALE a.s. 2018/2019**

Il Liceo Classico "Palmieri" promuove l'utilizzo e la piena fruizione dei Laboratori da parte di alunni e docenti per favorire l'attuazione di una didattica più moderna e coinvolgente. Per garantire l'efficienza e la conservazione delle attrezzature informatiche e dei beni (computer, L.I.M., cuffie, ecc.) è opportuno stabilire semplici REGOLE cui sia i Docenti che gli Studenti si devono attenere.

## **1. MODALITA' DI ACCESSO E UTILIZZO**

**Nel presente anno scolastico il laboratorio linguistico-multimediale è occupato in orario curricolare dalla classe III D**.

Pertanto sarà possibile accedere al laboratorio in orario antimeridiano solo il martedi, il mercoledi ed il venerdi dalle 13.00 alle 14.00 o in orario pomeridiano, **previa prenotazione**

I docenti dovranno prenotare il laboratorio **con almeno un giorno di anticipo** compilando il modulo disponibile presso la portineria.

I docenti TUTOR di corsi PON o di corsi PTOF che hanno necessità di utilizzare il laboratorio in giorni ed orari stabiliti sono pregati di **comunicare il calendario** del corso al Docente Responsabile, prof.ssa Annamaria Carloni.

## **2. ACCESSO AL LABORATORIO**

**Il tecnico ritirerà le chiavi** del laboratorio presso il collaboratore scolastico del piano e provvederà ad aprire e chiudere la stanza dopo l'uscita della classe.

#### **3. REGISTRO DELLE PRESENZE**

 Ogni docente che si reca con la propria classe in Laboratorio deve **firmare il registro delle presenze**, indicando il giorno, la classe e la disciplina coinvolta per consentire alla docente responsabile il monitoraggio delle attività realizzate. I docenti sono pregati di non staccare in alcun caso i fogli dal registro.

#### **4. GESTIONE TECNICA**

La gestione tecnica delle apparecchiature è affidata agli assistenti tecnici. Essi regolano le apparecchiature, gli Hardware, configurano il Sistema Operativo e provvedono all'installazione e all'aggiornamento dei Software e degli antivirus. Se un docente ha necessità di installare nuovi software esigenze didattiche curriculari o extracurriculari, deve produrre richiesta scritta, direttamente o per il tramite della responsabile del laboratorio all'**Amministratore di Rete prof.**

**Domenico Perrone** che ne verificherà la compatibilità con l'assetto preesistente e valuterà l'opportunità di proporne l'acquisto alla Dirigente Scolastica. La stessa procedura si dovrà seguire anche per l'istallazione dei software free- download. Ai docenti è ovviamente affidata la **gestione didattica** delle lezioni e **la segnalazione di guasti e malfunzionamenti** sia mediante l'indicazione sul Registro delle Presenze sia mediante segnalazione alla responsabile del laboratorio. E' sconsigliabile agire personalmente sulle postazioni senza aver concordato l'intervento con il personale tecnico.

#### **GESTIONE DELLA CLASSE NEL LABORATORIO**

Il Docente, sin dal primo accesso in aula, assegnerà a ciascun alunno una postazione. Gli studenti dovranno occupare la postazione corrispondente al numero con cui sono registrati nell'elenco della classe. Ogni alunno dovrà rispettare tale assegnazione e in nessun caso potrà occupare altre postazioni, salva diversa indicazione del docente curriculare. Seguendo la procedura indicata si potrà risalire più facilmente al responsabile di eventuali manomissioni e danneggiamenti.

### **6. RESPONSABILITA' PER EVENTUALI DANNI**

 L'alunno è tenuto a verificare all'inizio della lezione l'integrità e il funzionamento delle attrezzature presenti e a segnalare tempestivamente al docente e/o all'assistente tecnico eventuali guasti, rotture e/o l'assenza di strumenti e suppellettili. I danni rilevati alle attrezzature o agli elementi d'arredo, **saranno addebitati all'alunno assegnatario della postazione danneggiata.**

#### **7. MASTER**

 La postazione MASTER che comanda sia la Rete Didattica sia la L.I.M. e lo Scanner sono destinate al Docente; nessun alunno potrà utilizzare tale postazione, data la delicatezza dell'Hardware e del Software ai fini della gestione della Rete, salva diversa indicazione del docente curriculare.

#### **8. NORME COMPORTAMENTALI:**

- Gli alunni, accompagnati dal docente, si recheranno in Laboratorio in maniera ordinata, attraversando i corridoi in silenzio.
- I docenti disporranno gli allievi nelle due ali del laboratorio (anche le LIM possono funzionare contemporaneamente) .
- Tutte le attività laboratoriali dovranno essere sorvegliate dal docente curriculare.
- Non è consentito ad altri insegnanti l'accesso ai laboratori per usufruire di una postazione libera mentre è in corso la lezione di un altro collega.
- Alla fine della lezione gli studenti dovranno lasciare la propria postazione di lavoro in condizioni di agibilità, avendo cura di salvare gli eventuali documenti di lavoro su supporti di memoria esterni. Le sedie e tutte le altre attrezzature in dotazione devono essere riposte ordinatamente negli spazi corretti.
- L'accesso al Laboratorio, durante l'orario extra-curricolare, è previsto per attività deliberate dal Collegio dei Docenti, previa autorizzazione scritta dalla Dirigente

Scolastica. Il docente referente del progetto e/ dell'attività avrà cura di annotare la presenza e l'attività svolta sul registro in dotazione.

- In caso di pericolo, l'evacuazione del Laboratorio, dovrà avvenire ordinatamente, interrompendo immediatamente ogni attività, incolonnandosi con calma ed evitando di accalcarsi o di provocare situazioni di panico**,** seguendo le medesime misure organizzative e gestionali deliberate per le altre aule.
- Si raccomanda all'utenza di verificare che al termine delle attività **tutte le postazioni, le periferiche e l'interruttore centrale della luce siano spenti.**
- L'utilizzo delle stampanti e dei materiali di consumo in genere (carta, inchiostro, toner, supporti digitali come CD e DVD) è riservato esclusivamente ai compiti di natura strettamente didattica. Devono essere evitati in ogni modo sprechi dei suddetti materiali o utilizzi eccessivi.

# **E' VIETATO**

- Inserire password locali alle risorse informatiche assegnate (come ad esempio password che non rendano accessibile il computer agli amministratori di rete o agli altri utenti), se non espressamente autorizzate e/o comunicate all'Amministratore di Rete e all'assistente tecnico del laboratorio.
- Spostare le macchine, i tavoli, le sedie dalla loro posizione originale, e staccare cavi di alimentazione e/o connessione**, staccare spostare e sottrarre cuffie e tastiere dalla posizione originaria .**
- Introdurre e consumare bevande e cibi di qualsiasi natura, usare gomme, temperare pastelli e matite, i cui residui potrebbero arrecare danni a tastiere e mouse**.**
- Spostare, copiare o cancellare file appartenenti al Sistema Operativo o ai programmi installati, oppure installare, modificare o rimuovere applicazioni dal PC, modificare la configurazione del sistema o in genere assumere decisioni e operare modifiche che possono danneggiare l'hardware e i software installati**.**
- Portare nel laboratorio zaini, borse e giacconi che potrebbero ingombrare le vie di fuga.

**Prot. n.**

 **Lecce, 17 dicembre 2018**

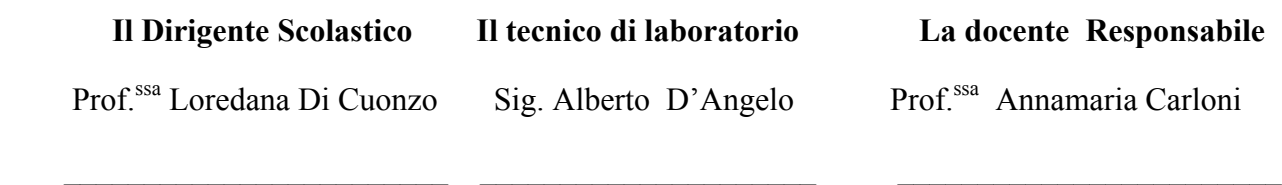